# PROJETO PEDAGÓGICO DO CURSO OPERADOR DE COMPUTADOR

Cataguases

Outubro – 2016

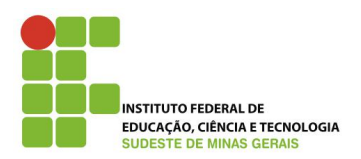

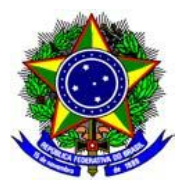

## **SUMÁRIO**

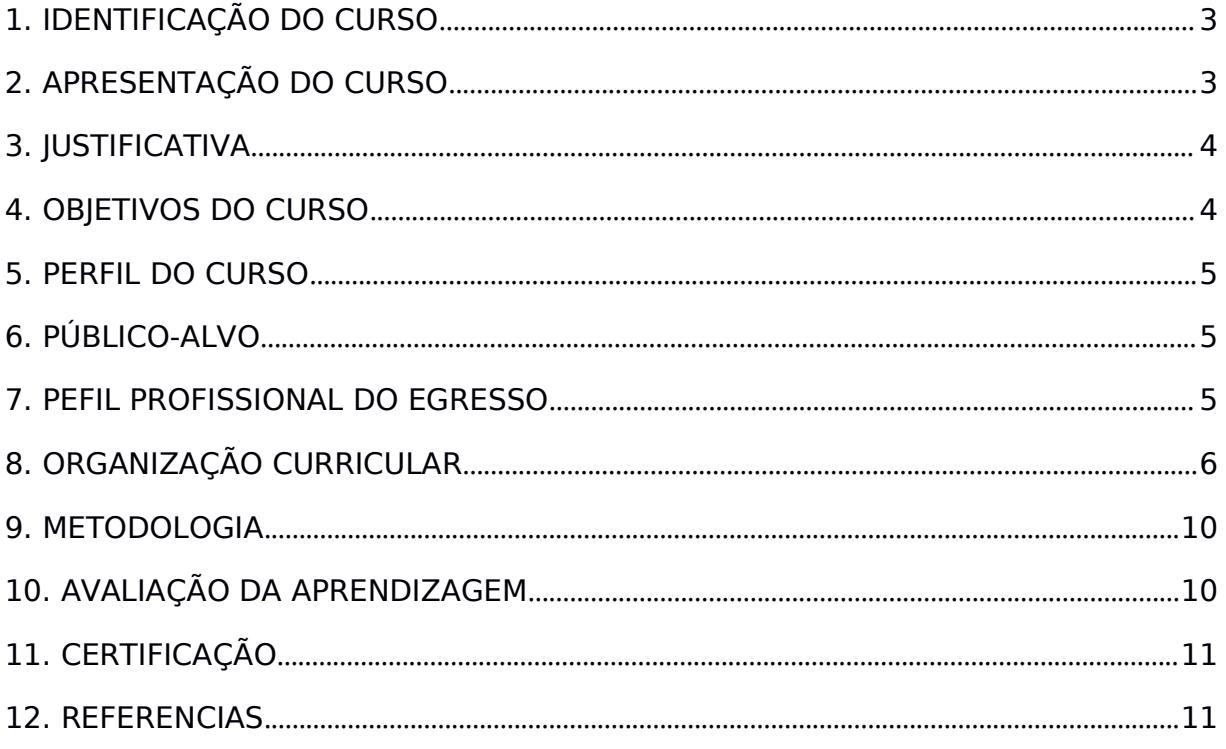

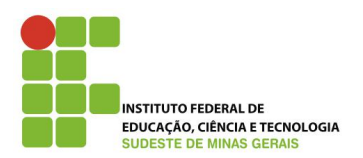

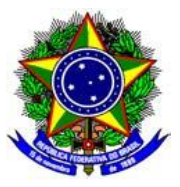

## **1. IDENTIFICAÇÃO DO CURSO**

Nome do Curso: Operador de Computador

Proponente do Curso: IF Sudeste MG - Campus Avançado Cataguases

Nível: Formação Inicial Continuada – FIC

Modalidade: Presencial

Carga horária Total (h/r): 160 horas

Turno: tarde / noite

Número de vagas:30 alunos

Periodicidade de oferta: anual

Requisitos de acesso: Ensino Fundamental II Incompleto

Local de oferta: Campus Avançado Cataguases

#### **Comissão responsável pela Elaboração do Projeto Pedagógico do Curso**

Leandro da Motta Borges – IF Sudeste MG - Campus Avançado Cataguases – Diretor Geral – leandro.borges@ifsudestemg.edu.br

Alex Fernandes da Veiga Machado – IF Sudeste MG - Campus Rio Pomba – Professor – alex.machado@ifsudestemg.edu.br

Rubens Ayrthon Ragone Martins – IFMG - Campus Congonhas – Professor – rubens.ragone@ifmg.edu.br

## **2. APRESENTAÇÃO DO CURSO**

Pretende-se ensinar o aluno a utilizar programas para escritório e utilitários na edição de textos, elaboração de planilhas eletrônicas, apresentação de slides e compactação de arquivos; pesquisar e navegar na internet; usar correio eletrônico; instalar e configurar aplicativos de escritório e periféricos; e, organizar a entrada e saída de dados em sistemas de informação.

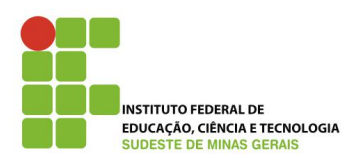

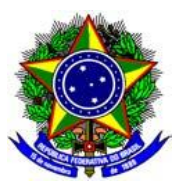

## **3. JUSTIFICATIVA**

O mundo está na era da "digitalidade", da informação e da comunicação. Algumas pessoas têm contato com a tecnologia desde cedo. Apresentam uma bagagem de conhecimentos tecnológicos que lhes permitem ir sempre mais além. Isso faz pensar na progressão que boa parte da população, que não pertencem à essa geração digital, precisa adquirir não só para acompanhar esse desenvolvimento, mas principalmente os avanços que surgem em decorrência dessa geração digital. [JUNIOR, 2012]

Muitas pessoas ainda apresentam uma relação muito distante com esses recursos, seja por medo ou por falta de oportunidades de conhecê-los melhor, o que gera desconforto de sua parte quando se deparam com situações em que a utilização dos mesmos é essencial (bancos, supermercados, caixas eletrônicos, cartões de crédito, etc.). A tecnologia tem um papel importante em nosso dia-a dia. Mesmo quem não tem computador em casa ou no trabalho convive com recursos tecnológicos e deles depende direta ou indiretamente.

Analisando esta situação elaborou-se a presente proposta visando proporcionar a comunidade de Cataguases-MG o curso de "Operação de Computadores". Tal proposta propiciará à comunidade um maior acesso a informática e que dela possa se beneficiar, seja em seus afazeres, no trabalho, em casa, na escola, no auxílio aos filhos, ou simplesmente para que se sintam melhor inseridos no contexto em que vivemos. Deve-se destacar que na presente proposta entende se a **Inclusão Digital** como um processo mais amplo do que apenas ensinar a utilização da tecnologia. O projeto pretende identificar as demandas dos participantes de forma a desenvolver contextos significativos do uso dos aplicativos.

Pretendemos que este **projeto de ação social** seja uma contribuição no processo de democratização da informação, formando cidadãos melhor informados e garantindo uma maior participação na vida da sociedade. Nesse sentido, estimulando o debate e avaliação das ações da comunidade (JUNIOR, 2012).

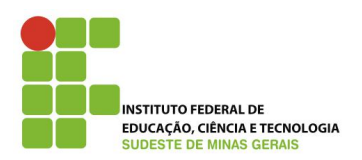

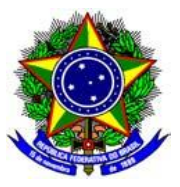

## **4. OBJETIVOS DO CURSO**

## **4.1. Objetivo Geral**

Contribuir com a democratização do acesso as Tecnologias de Informação e Comunicação a cidadãos, promovendo a inclusão social e o exercício da cidadania na sociedade contemporânea.

Contribuir com a democratização do acesso a modernas tecnologias a cidadãos pertencentes a comunidade de Cataguases, oportunizando lhes conhecimentos básicos na área de informática, promovendo a inclusão social e o exercício da cidadania em uma sociedade globalizada.

## **4.2. Objetivos Específicos:**

Assim como o projeto [JUNIOR, 2012], aprovado neste mesmo instituto, espera-se que a execução do curso os alunos sejam capazes de:

- Oferecer oportunidade de utilizar os recursos da Informática para aprimorar conhecimento;
- Familiarizar os alunos com o recurso tecnológico, contribuindo para que os mesmos estreitem suas relações com a tecnologia, inserindo-se melhorao contexto da modernidade;
- Desenvolver a autoestima no processo de aquisição do conhecimento;
- Acreditar nas próprias descobertas e valorizar-se enquanto pesquisador de seu próprio aprendizado;
- Ampliar sua capacidade de trabalhar coletivamente, envolvendo-se em grupos de interesse, utilizando ferramentas como exemplo a web para auxiliá-los em suas atividades;
- Utilizar o computador para auxiliá-los nas tarefas do dia a dia.

#### **5. PERFIL DO CURSO**

Desenvolver nos alunos as capacidades necessárias para atuarem como Operadores de Computador, de modo que sejam absorvidos pelo mercado de trabalho regional, contribuindo para o processo de geração de emprego e renda, bem como de promoção do desenvolvimento local.

#### **6. PÚBLICO-ALVO**

Pessoas que estão cursando ou já tenho cursado ensino fundamental II (quer dizer, estejam pelo menos matriculados no  $6<sup>o</sup>$  ano do fundamental).

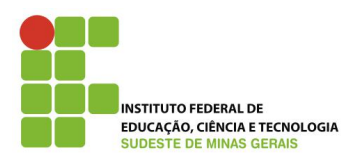

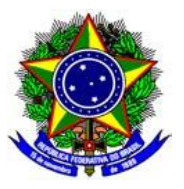

## **7. PEFIL PROFISSIONAL DO EGRESSO**

Propiciar a educação do trabalhador tanto para o mercado de trabalho quanto para o exercício da cidadania. Oportunizar qualificação profissional à população regional. Atender a demanda do mercado de trabalho da cidade.

## **8. ORGANIZAÇÃO CURRICULAR**

A organização curricular deste curso considera a legislação vigente, em especial as Diretrizes Curriculares Nacionais para a Educação Profissional de Nível Técnico instituídas pela Resolução CNE/CEB nº 06/2012 e Decreto Nº 5.154, de 23 de julho de 2004 que trata da Educação Profissional.

O Curso de Formação Inicial e Continuada FIC em Operador de Computador, foi organizado em quatro módulos, totalizando 160 horas, atendendo as demandas formativas legais e específicas da área profissional.

#### **8.1 Matriz Curricular**

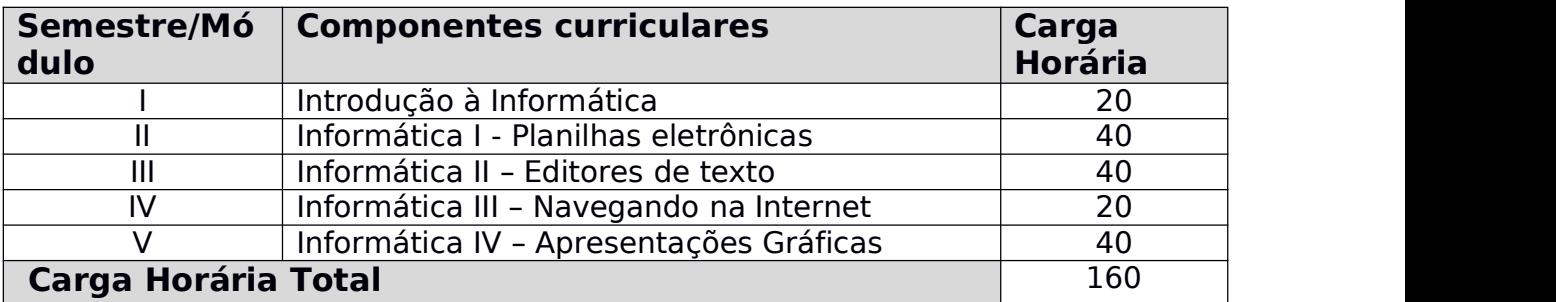

#### **8.2 Ementas dos Componentes Curriculares**

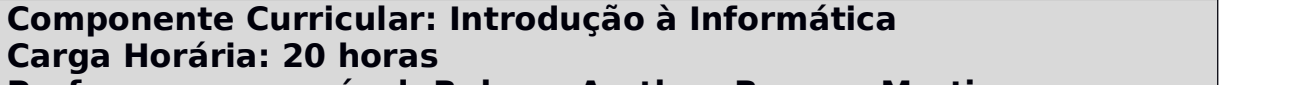

#### **Professor responsável: Rubens Ayrthon Ragone Martins**

- o Conteúdos: Mostrar a necessidade da informática na sociedade contemporânea;
- o Fazer uma introdução à informática.
- o Apresentar alguns elementos básicos de cada aplicativo.
- o Orientar para a organização prática do computador através do uso Pastas.
- o Introduzir conhecimentos básicos para proteção dos arquivos de Senhas.
- o Conhecer os principais programas no mercado, dando ênfase nos programas de textos, planilhas, apresentações e internet. Conhecer

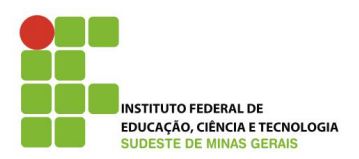

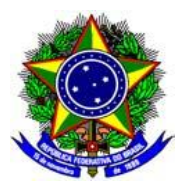

o computador como ferramenta de trabalho.

Bibliografia Básica

- o MANZANO, André Luiz N.G; MANZANO, Maria Izabel N.G. Estudo dirigido de informática básica. 2. ed. Belo Horizonte: Maxbooks, 1999. 178 p. ISBN 85-7194-562-4.
- o SILVA, Mário Gomes da. Informática: terminologia básica, Windows XP, Word XP, Excel XP. 10.ed. São Paulo: Érica, 2008. 294 p. ISBN 978-85-7194-940-9.
- o AZANHA, J.M.P. Proposta pedagógica e autonomia da escola, São Paulo, Secretaria da Educação de São Paulo – Coordenadoria de Ensino do Interior, 1997.
- o Cury, C.R.J. Flexibilidade e avaliação na nova Lei de Diretrizes e Bases da Educação Nacional, in: C.R.J. Cury.

#### Bibliografia Complementar

- o FREIRE, Paulo. Pedagogia da autonomia: saberes necessários à prática educativa.São Paulo: Paz e Terra, 1996.
- o FRIGOTTO, Gaudêncio e CIAVATTA, Maria (orgs.). A Formação do Cidadão Produtivo: a cultura de mercado no ensino médio técnico. Brasília: Inep/Mec, 2006.
- o INEP, Evolução da educação básica no Brasil, Brasília, MEC/INEP, 1997.
- o LÉVY, Pierre. As tecnologias da inteligência: o futuro do pensamento na era da informática. Rio de Janeiro: Editora 34, 1998.

#### **Componente Curricular: Informática I - Planilhas eletrônicas Carga Horária: 40 horas Professor responsável: Leandro da Motta Borges**

Conteúdos:

o Desenvolver fundamentos técnicos e científicos relativos à utilização de planilhas eletrônicas, bem como capacidades sociais, organizativas e metodológicas, de acordo com a área de atuação da ocupação no mundo do trabalho

Bibliografia Básica

- o MANZANO, André Luiz N.G; MANZANO, Maria Izabel N.G. Estudo dirigido de informática básica. 2. ed. Belo Horizonte: Maxbooks, 1999. 178 p. ISBN 85-7194-562-4.
- o SILVA, Mário Gomes da. Informática: terminologia básica, Windows XP, Word XP, Excel XP. 10.ed. São Paulo: Érica, 2008. 294 p. ISBN 978-85-7194-940-9.
- o AZANHA, J.M.P. Proposta pedagógica e autonomia da escola, São Paulo, Secretaria da Educação de São Paulo – Coordenadoria de Ensino do Interior, 1997.
- o Cury, C.R.J. Flexibilidade e avaliação na nova Lei de Diretrizes e

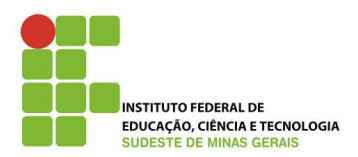

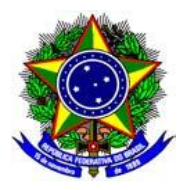

Bases da Educação Nacional, in: C.R.J. Cury. Bibliografia Complementar

- o FREIRE, Paulo. Pedagogia da autonomia: saberes necessários à prática educativa.São Paulo: Paz e Terra, 1996.
- o FRIGOTTO, Gaudêncio e CIAVATTA, Maria (orgs.). A Formação do Cidadão Produtivo: a cultura de mercado no ensino médio técnico. Brasília: Inep/Mec, 2006.
- o INEP, Evolução da educação básica no Brasil, Brasília, MEC/INEP, 1997.
- o LÉVY, Pierre. As tecnologias da inteligência: o futuro do pensamento na era da informática. Rio de Janeiro: Editora 34, 1998.

## **Componente Curricular: Informática II – Editores de texto Carga Horária: 40 horas**

## **Professor responsável: Leandro da Motta Borges**

Conteúdos:

o Desenvolver fundamentos técnicos e científicos relativos à utilização de editores de texto, bem como capacidades sociais, organizativas e metodológicas, de acordo com a área de atuação da ocupação no mundo do trabalho.

#### Bibliografia Básica

- o MANZANO, André Luiz N.G; MANZANO, Maria Izabel N.G. Estudo dirigido de informática básica. 2. ed. Belo Horizonte: Maxbooks, 1999. 178 p. ISBN 85-7194-562-4.
- o SILVA, Mário Gomes da. Informática: terminologia básica, Windows XP, Word XP, Excel XP. 10.ed. São Paulo: Érica, 2008. 294 p. ISBN 978-85-7194-940-9.
- o AZANHA, J.M.P. Proposta pedagógica e autonomia da escola, São Paulo, Secretaria da Educação de São Paulo – Coordenadoria de Ensino do Interior, 1997.
- o Cury, C.R.J. Flexibilidade e avaliação na nova Lei de Diretrizes e Bases da Educação Nacional, in: C.R.J. Cury.

Bibliografia Complementar

- o FREIRE, Paulo. Pedagogia da autonomia: saberes necessários à prática educativa.São Paulo: Paz e Terra, 1996.
- o FRIGOTTO, Gaudêncio e CIAVATTA, Maria (orgs.). A Formação do Cidadão Produtivo: a cultura de mercado no ensino médio técnico. Brasília: Inep/Mec, 2006.
- o INEP, Evolução da educação básica no Brasil, Brasília, MEC/INEP, 1997.
- o LÉVY, Pierre. As tecnologias da inteligência: o futuro do pensamento na era da informática. Rio de Janeiro: Editora 34, 1998.

**Componente Curricular: Informática III – Navegando na Internet**

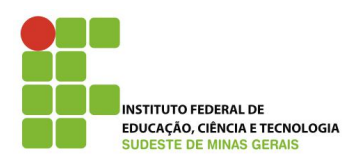

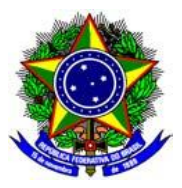

#### **Carga Horária: 20 horas Professor responsável: Rubens Ayrthon Ragone Martins** Conteúdos:

o Desenvolver fundamentos técnicos e científicos relativos à utilização de web browsers, bem como capacidades sociais, organizativas e metodológicas, de acordo com a área de atuação da ocupação no mundo do trabalho.

Bibliografia Básica

- o MANZANO, André Luiz N.G; MANZANO, Maria Izabel N.G. Estudo dirigido de informática básica. 2. ed. Belo Horizonte: Maxbooks, 1999. 178 p. ISBN 85-7194-562-4.
- o SILVA, Mário Gomes da. Informática: terminologia básica, Windows XP, Word XP, Excel XP. 10.ed. São Paulo: Érica, 2008. 294 p. ISBN 978-85-7194-940-9.
- o AZANHA, J.M.P. Proposta pedagógica e autonomia da escola, São Paulo, Secretaria da Educação de São Paulo – Coordenadoria de Ensino do Interior, 1997.
- o Cury, C.R.J. Flexibilidade e avaliação na nova Lei de Diretrizes e Bases da Educação Nacional, in: C.R.J. Cury.

Bibliografia Complementar

- o FREIRE, Paulo. Pedagogia da autonomia: saberes necessários à prática educativa.São Paulo: Paz e Terra, 1996.
- o FRIGOTTO, Gaudêncio e CIAVATTA, Maria (orgs.). A Formação do Cidadão Produtivo: a cultura de mercado no ensino médio técnico. Brasília: Inep/Mec, 2006.
- o INEP, Evolução da educação básica no Brasil, Brasília, MEC/INEP, .1997<br>.o LÉVY
- Pierre. As tecnologias da inteligência: o futuro do pensamento na era da informática. Rio de Janeiro: Editora 34, 1998.

#### **Componente Curricular: Informática IV – Apresentações Gráficas Carga Horária: 40 horas**

#### **Professor responsável: Rubens Ayrthon Ragone Martins** Conteúdos:

- o Desenvolver fundamentos técnicos e científicos relativos à utilização de programas para gerar apresentação, bem como capacidades sociais, organizativas e metodológicas, de acordo com
	- a área de atuação da ocupação no mundo do trabalho.

Bibliografia Básica

- o MANZANO, André Luiz N.G; MANZANO, Maria Izabel N.G. Estudo dirigido de informática básica. 2. ed. Belo Horizonte: Maxbooks, 1999. 178 p. ISBN 85-7194-562-4.
- o SILVA, Mário Gomes da. Informática: terminologia básica, Windows XP, Word XP, Excel XP. 10.ed. São Paulo: Érica, 2008. 294 p. ISBN 978-85-7194-940-9.

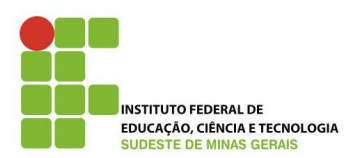

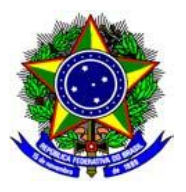

- o AZANHA, J.M.P. Proposta pedagógica e autonomia da escola, São Paulo, Secretaria da Educação de São Paulo – Coordenadoria de Ensino do Interior, 1997.
- o Cury, C.R.J. Flexibilidade e avaliação na nova Lei de Diretrizes e Bases da Educação Nacional, in: C.R.J. Cury.

#### Bibliografia Complementar

- o FREIRE, Paulo. Pedagogia da autonomia: saberes necessários à prática educativa.São Paulo: Paz e Terra, 1996.
- o FRIGOTTO, Gaudêncio e CIAVATTA, Maria (orgs.). A Formação do Cidadão Produtivo: a cultura de mercado no ensino médio técnico. Brasília: Inep/Mec, 2006.
- o INEP, Evolução da educação básica no Brasil, Brasília, MEC/INEP, 1997.
- o LÉVY, Pierre. As tecnologias da inteligência: o futuro do pensamento na era da informática. Rio de Janeiro: Editora 34, 1998.

## **9. METODOLOGIA**

A metodologia utilizada será apoiada em aulas expositivas, participativas e dialogadas sobre conceitos, exercícios e vivências, práticas individuais e em grupo, interação com profissionais da área, vídeos demonstrativos, dinâmicas, seminários, simulações, exposição de exemplos práticos e rotineiros, buscando a aprendizagem e interação constante dos educandos.

#### **9.1 Material Didático / Pedagógico**

Para as aulas teóricas e práticas o docente terá à disposição quadro, computador e projetor multimídia. Para as aulas práticas os alunos contarão com laboratório de informática contendo 30 computadores. O material didático será composto por apostilas e apresentações em slides disponíveis para os alunos de forma digital.

#### **10. AVALIAÇÃO DA APRENDIZAGEM**

A avaliação dos alunos compreende o envolvimento apresentado pelo aluno no decorrer do curso e nas diferentes etapas do ensino profissionalizante e dos trabalhos práticos, considerando-se as competências, habilidades e conhecimentos adquiridos, necessários ao perfil de conclusão do profissional. O processo de avaliação será contínuo e interativo para que o mesmo possa reavaliar o seu processo de aprendizagem e ajustar às necessidades do seu desenvolvimento, possibilitando o replanejamento do ensino nas próximas etapas. A

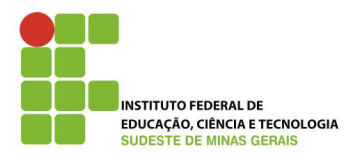

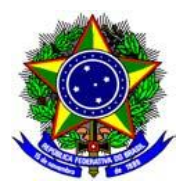

avaliação constitui-se, então, na sua participação em sala de aula, desempenho nas atividades propostas, capacidade de aplicação do conteúdo em discussões e trabalhos, bem como de avaliações escritas, em concordância com as diretrizes da LDB n°. 9.394/1996.

## **11. CERTIFICAÇÃO**

O Certificado de conclusão do curso será emitido para o estudante que obtiver aproveitamento satisfatório de no mínimo de 60% dos valores das atividades avaliativas propostas pelo professor e frequência igual ou superior a 75% da carga horária total do curso.

Forma e previsão de expedição de certificados e diplomas a serem emitidos, de acordo com o Regulamento de Emissão, Registro e Expedição de Certificados e Diplomas do IF SUDESTE MG, observando-se o disposto nos Art.37 e Art.38 da Resolução CNE/CEB nº06/2012.

## **12. REFERENCIAS**

BRASIL. Guia PRONATEC de Cursos FIC. 3. ed. Disponível em: http://pronatec.mec.gov.br/fic/pdf/2013\_guia\_cursosfic\_port\_899.pdf. Acesso em 21dez. 2015.

Portaria SETEC/MEC nº 12, de 3 de maio 2016 - DOU nº90, Seção 1, publicada em 12/05/2016.

. Decreto  $N^{\circ}$  5.154, de 23 de julho de 2004. Regulamenta o § 2<sup>°</sup> do art. 36 e os arts. 39 a 41 da Lei nº 9.394, de 20 de dezembro de 1996. Disponível em: http://portal.mec.gov.br/setec/arquivos/pdf1/proejadecreto5154.pdf

, Resolução CNE/CEB nº 6, de 20 de setembro de 2012. Define Diretrizes Curriculares Nacionais para a Educação Profissional Técnica de Nível Médio. Disponível em: http://portal.mec.gov.br/index.php?option=com\_docman&view=download&alias= 11663-rceb006-12-pdf&category\_slug=setembro-2012-pdf&Itemid=30192

\_\_\_\_\_\_, Regulamento de Emissão de Registro e Expedição de Certificados e Diplomas do IF Sudeste MG. 2014. Disponível em:

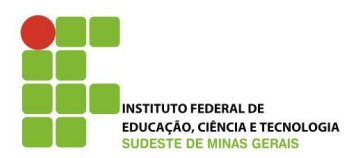

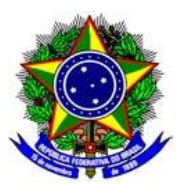

http://www.ifsudestemg.edu.br/sites/default/files/Regulamento%20de%20Registro %20de%20Certificados%20e%20Diplomas%20-%20altera%C3%A7%C3%A3o.pdf

JÚNIOR, José Alves Junqueira. Campus Bom Sucesso. "Projeto Pedagógico do Curso Operador de Computador". 2012.